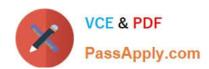

## 1Z0-1041-22<sup>Q&As</sup>

Oracle Cloud Platform Enterprise Analytics 2022 Professional

## Pass Oracle 1Z0-1041-22 Exam with 100% Guarantee

Free Download Real Questions & Answers PDF and VCE file from:

https://www.passapply.com/1z0-1041-22.html

100% Passing Guarantee 100% Money Back Assurance

Following Questions and Answers are all new published by Oracle
Official Exam Center

- Instant Download After Purchase
- 100% Money Back Guarantee
- 365 Days Free Update
- 800,000+ Satisfied Customers

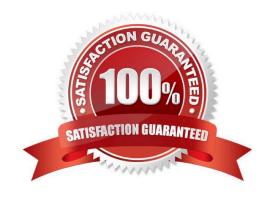

## https://www.passapply.com/1z0-1041-22.html 2024 Latest passapply 1Z0-1041-22 PDF and VCE dumps Download

## **QUESTION 1**

Your customer has an Essbase cube with current year PandL data.

Once a month, the cube needs to be updated with the last closed month data.

How can the monthly data be loaded incrementally using Cube Designer?

- A. Use the Update Cube option from the Build Option menu in Cube Designer.
- B. Use the Transform Data option in Cube Designer.
- C. Cube Designer cannot be used to load data in the cube.
- D. Cube Designer cannot be used to load data incrementally in the cube.
- E. Use the Load Data option in Cube Designer.

Correct Answer: A

Reference https://docs.oracle.com/en/cloud/paas/analytics-cloud/essug/using-oracle-analytics- cloud-essbase.pdf (123)

### **QUESTION 2**

Which are the steps to create a connection between ADWH and OAC?

- A. In home page, go to hamburger icon and console tab
- -Select connections
- -Create connection and Write connection name
- -Upload the wallet.sso file.
- -add the appropriate credentials and select the correct service name.
- B. In OAC home menu, Create connection
- -Select Oracle Autonomous Data Warehouse Cloud
- -Write connection name
- -Upload the wallet.sso file.
- -add the appropriate credentials and select the correct service name.
- C. In home page, go to hamburger icon and console tab
- -Select connections
- -Create connection and Write connection name
- -Upload the wallet.zip file.

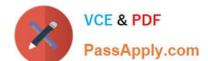

## https://www.passapply.com/1z0-1041-22.html

2024 Latest passapply 1Z0-1041-22 PDF and VCE dumps Download

- -add the appropriate credentials and select the correct service name.
- D. In OAC home menu, Create connection
- -Select Oracle Autonomous Data Warehouse Cloud
- -Write connection name
- -Upload the wallet.zip file.
- -add the appropriate credentials and select the correct service name.

Correct Answer: D

### **QUESTION 3**

Describe what is the aim or the main functionality for the BI Ask?

- A. To search for specific Visualizations.
- B. You can search for a column names, select them and add a visualization to your project.
- C. You can search for column names, select them and quickly see a visualization containing those columns.
- D. To search for specific Projects.

Correct Answer: C

### **QUESTION 4**

Which two statements are true about a segment as defined in the Oracle Analytics Cloud machine learning functionality?

- A. It is a component of the output from the Explain functionality.
- B. It Is a component of a data flow sequence.
- C. It is the resulting data set after applying a filter in a data flow.
- D. It is a statistically determined group of data points that may contribute to predicting the value of an attribute of interest.

Correct Answer: CD

#### **QUESTION 5**

Which is the correct URL for smartview?

- A. /smartview
- B. /Essbase

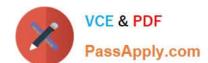

# https://www.passapply.com/1z0-1041-22.html 2024 Latest passapply 1Z0-1041-22 PDF and VCE dumps Download

C. / Essbase / sv

D. /Essbase/smartview

Correct Answer: D

<u>Latest 1Z0-1041-22 Dumps</u> <u>1Z0-1041-22 Practice Test</u> 1Z0-1041-22 Study Guide